#### ソフトゼミ A 第 8 回

文字列

今までは変数に数値しか入れてませんでしたが、今回は文字を入れる変数 char 型につい て学びます。

## 配列による文字列

まず実際にソースコードを見ていきます。

#include<stdio.h> int main(void){ char str $[7]$  = "Hello"; printf("%s¥n",str); return 0; }

str という配列の中に文字が入ります。実際には下のように各要素一つ一つに文字が入 っています。

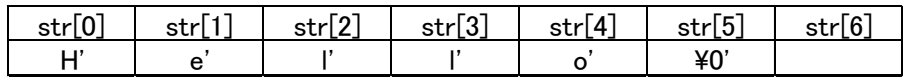

¥0 は文字列の終わりを表しています。

では実際に自分で4文字以上の言葉を考えそれを出力させるように実行してみましょう。 その後に3つ目の文字だけ別の文字に置き換えてみましょう。

3つ目の文字までしか出力されないようにプログラムを変更してみましょう。(上の Hello の場合 str[3]に\0 を入れると Hel と出力される。)

## ◆ 文字列の入力

```
まずはソースコードを見てみてください。
```
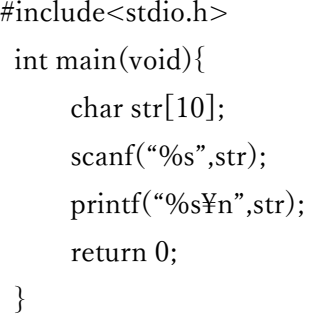

いつもの scanf です。文字列ではいつも%d のところが%s となります。また、いつもは 引数の前(ここでは str の前)に&が必要でしたが、文字列に関してはこの&は不要です。 また、上の例では入力できる文字数は9です。なぜ9文字までしか入力できないのか考え てみましょう

# ◆ 文字を数値として捉える

まずはソースコードを実行してみてください。

```
#include<stdio.h> int main(void){
    char str[10] = "abcdef";
     int i;
    for(i=0; i<6; i++){ //6文字なので i<6
         prntf("%d",str[i]);
    }
     return 0;
}
```
文字を%d で出力してやると値が出るのがわかると思います。これは文字コードとよばれる もので、文字にはそれぞれ対応する数値がありその数値をみて文字が出力されているので す。もちろん数値をいじれば出力される文字も変わります。例えば str[0]+=1 を行った後 に文字列を出力する場合最初の文字は a から b に変わります。

## ◆ 練習問題

- 1. 文字を入力して、入力された文字の文字数を出力させてください。 ヒント:if 文で str[i]== '¥0'で終わりを探す。
- 2. 入力された文字の小文字を大文字にして出力させてください。 ヒント:if 文で'a'~'z'を探す。小文字と大文字の数値の差は 32 です。 数値を変えれば文字が変わるので…? 小文字の数値は一度出力させて求めるとよい。